## Vejledning til Photofiltre nr.168

Side 1 Sætte skruer på vejskiltet

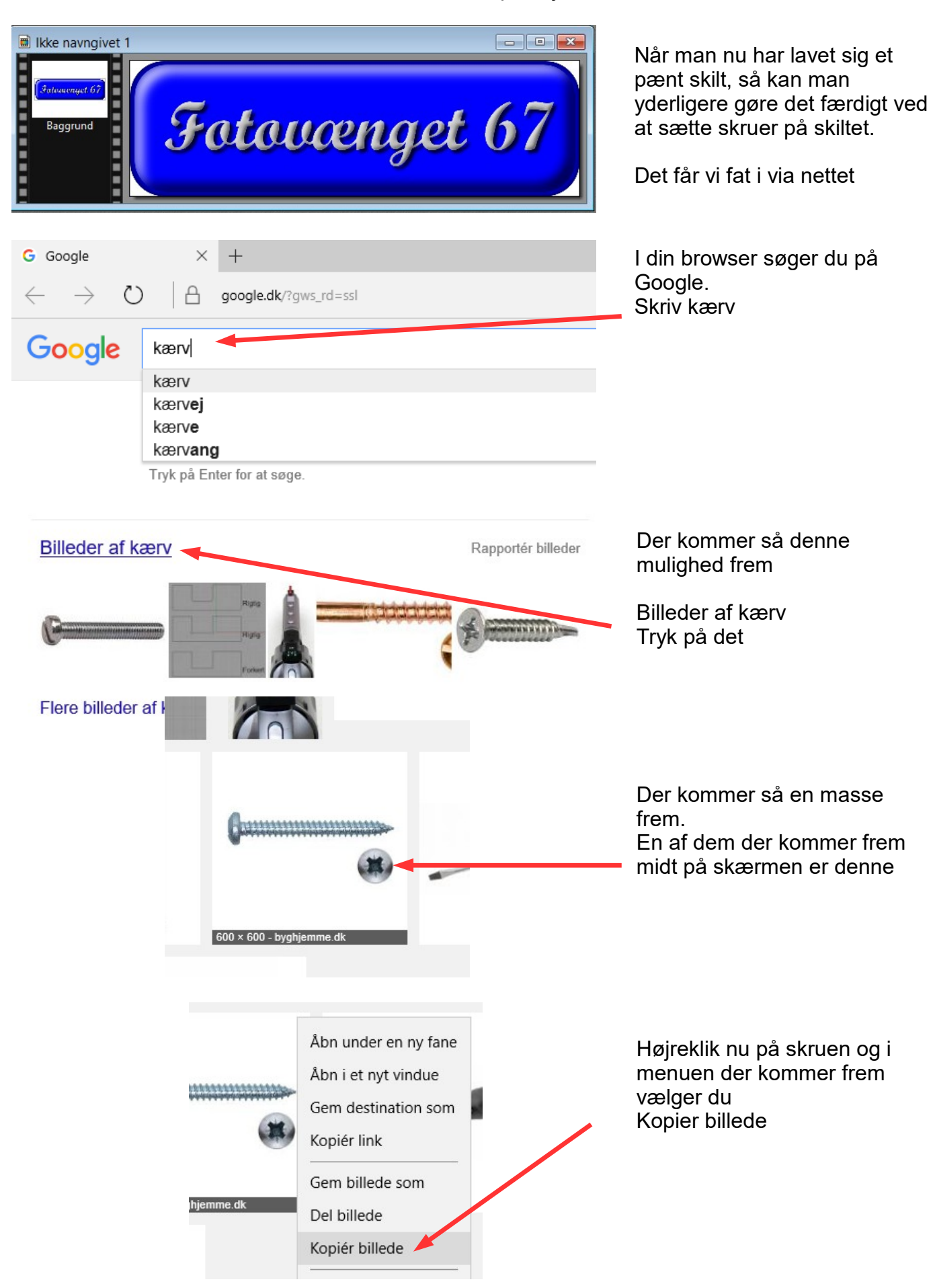

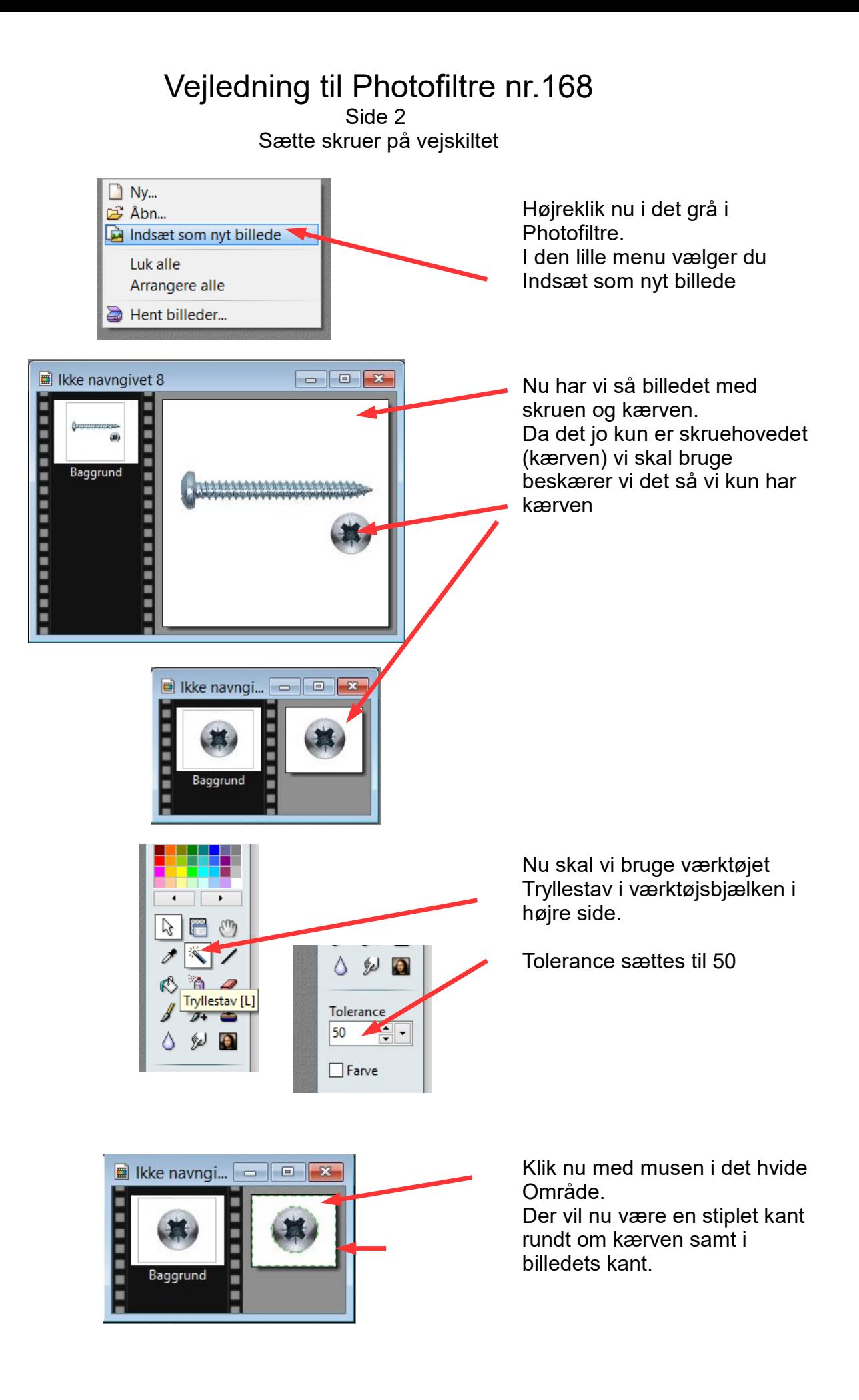

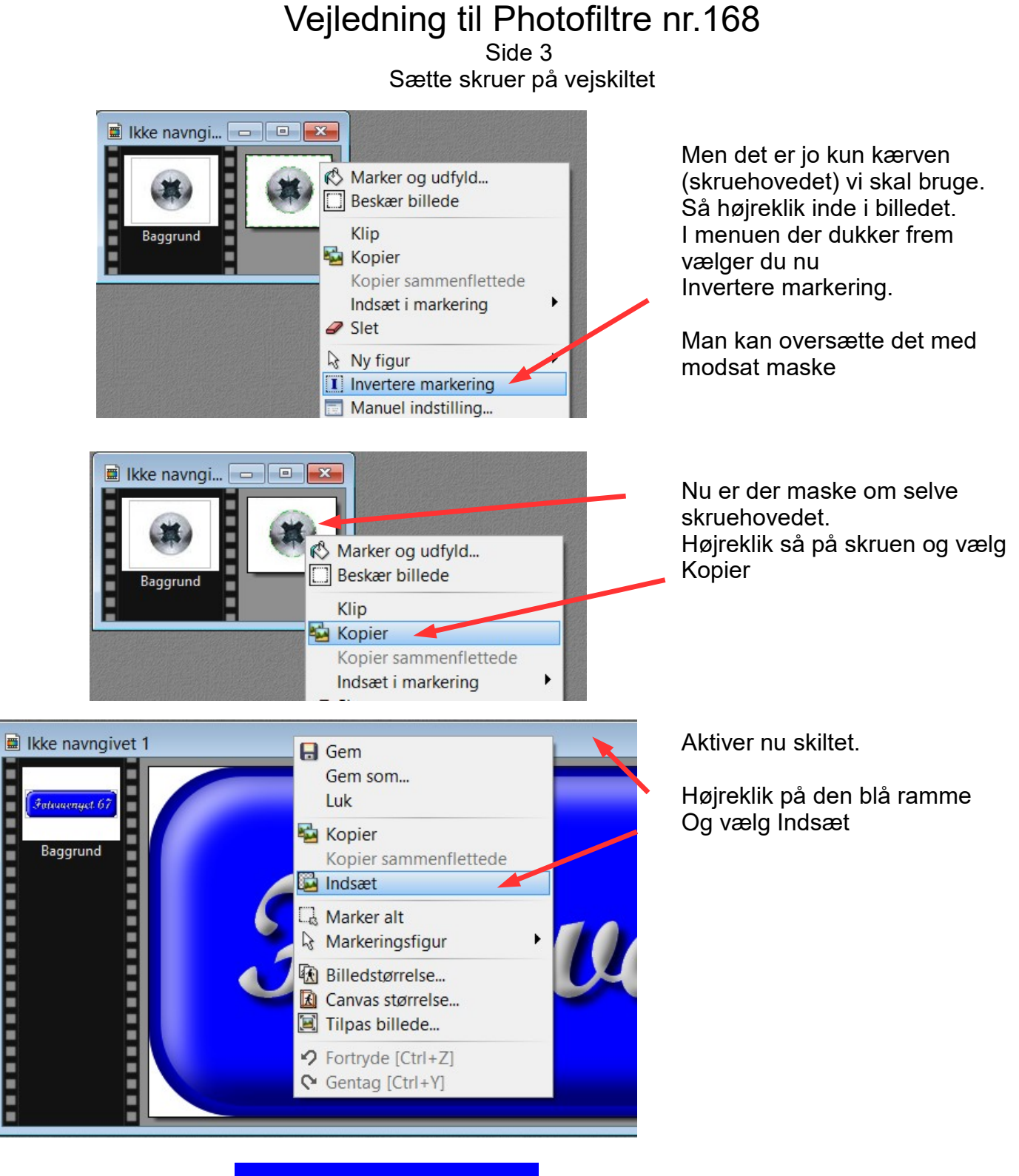

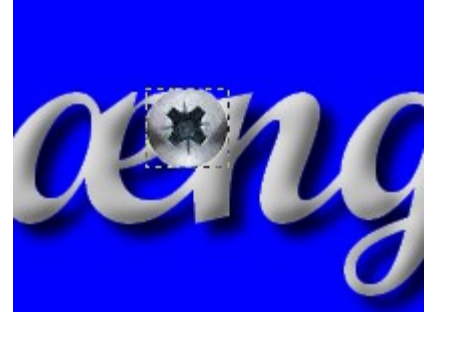

Skruen vil nu være indsat midt i billedet.

Flyt den nu på plads med piletasterne eller musen.

Da den jo ligger i udklipsholderen stadigvæk kan du vælge sæt ind i alt 4 gange så der er 4 skruer på skiltet

## Vejledning til Photofiltre nr.168 Side 4 Sætte skruer på vejskiltet

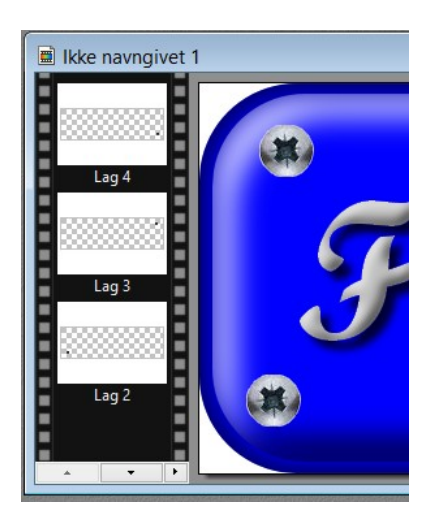

Nu skal alle lagene samles.

Hold Shift tasten nede og tryk Enter

## Her det færdige skilt med skruer

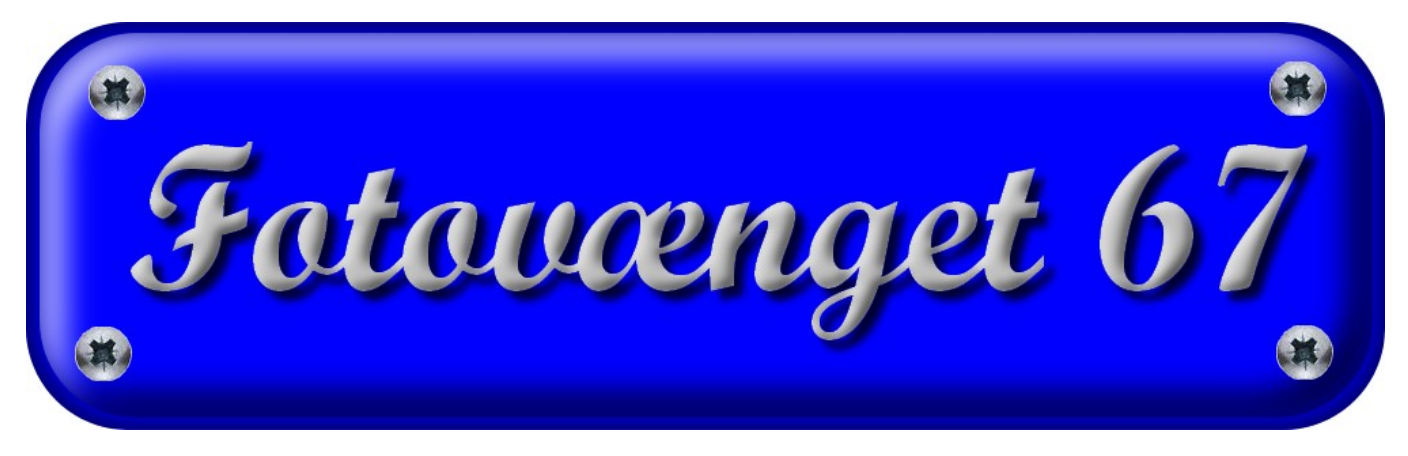